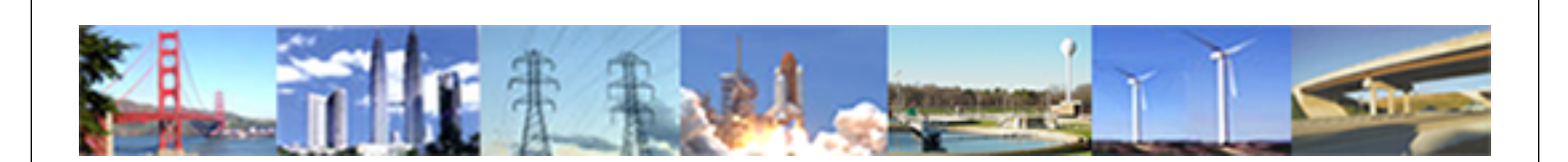

**PDHonline Course P103D (12 PDH)**

# **Basic Project Management**

*Instructor: William J. Scott, P.E.*

**2020**

### **PDH Online | PDH Center**

5272 Meadow Estates Drive Fairfax, VA 22030-6658 Phone: 703-988-0088 [www.PDHonline.com](http://www.PDHonline.com)

An Approved Continuing Education Provider

*PROJECT MANAGEMENT ASSOCIATES, INC*

*2100 Southwinds Circle Birmingham, Alabama 35244* 

## **Presents**

# **Basic Project Management**

**Via** 

# **WEB BASED LEARNING**

*Author: William J. Scott, PMP, PE* 

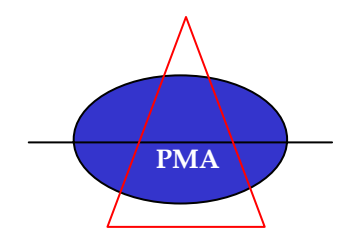

#### **MODULE # 6: Techniques for Measurement and Reporting Project Progress**

#### **OBJECTIVES OF PERFORMANCE MEASUREMENT**

- 1. Identify significant problems before they occur.
- 2. Identify opportunities for schedule acceleration, cost reduction or technical improvement.
- 3. Facilitate the comparison of actual performance to plan.
- 4. Identify significant deviations from the plan.
- 5. Assure corrective action is taken when needed.
- 6. Determine value earned (what are you getting for money and time allocated).
- 7. To provide feedback to all shareholders.

#### **Firsthand Observation**

- 1. The Project Manager needs personal and direct contact.
- 2. Direct observation has value in determining physical progress.
- 3. Nothing substitutes for walking around and seeing for your self.

#### **Interpretation of Verbal and Written Reports**

- 1. Verbal reports can be easily misunderstood, distorted and too detailed.
- 2. Written reports are frequently poorly designed and too detailed:
	- a. Summarize information, report exceptions only, use comparisons and ratios.
	- b. Graphic displays are very effective.

### **Graphic Displays are Very Effective because:**

- 1. Large amounts of data can be easily presented and understood.
- 2. Changes and rates of change are easily identified.
- 3. Schedule, cost and technical information can be presented simultaneously.
- 4. Original plans, past performance and future predictions are easily shown.
- 5. Greater visibility of the project is maintained.
- 6. However, graphic displays require considerable effort in design, preparation and maintenance.

### **THE EARNED VALUE TECHNIQUE**

The following definitions, example of a project status report and analysis will provide system clarity and demonstrate the power of the earned value control technique.

#### **Earned Value Definitions:**

- 1. **BCWS** The budgeted cost for the work that is scheduled **to be** performed.
- 2. **BCWP** The budgeted cost for the work that **was** performed.
- 3. **ACWP** The actual cost for the work that was performed.
- 4. **BAC** The total budget at the completion of the project.
- 5. **C-VAR** The variance in **cost** from the Plan (BCWP ACWP).
- 6. **S-VAR** The variance in **schedule** from the Plan (BCWP BCWS).
- 7. **ETC** The estimate to complete.<br>8. **EAC** The estimate of the cost at
- 8. **EAC** The estimate of the cost at the **completion** of the work
- 9. **CPI** A cost performance index (BCAWP/ACWP).
- 10. **SPI** A schedule performance index (BCWP/BCWS)

Now that we understand the all of the necessary terms, lets see exactly how the earned value system works.

Given the following data:

A task is scheduled to take 5 days to complete and each of the 5 days are equal. Each day of the 5-day task is scheduled to cost \$100, so the scheduled cost for the whole task is \$500.

See the left-hand section of the chart on page 92.

Therefore:

The budget cost for the work scheduled (BCWS) is what? It is \$500. Now, at the end of 5 days, you determine that only 3 days of the task are complete (you do not receive credit for any partial days). See the center section of the chart on page 92.

So, what is the budget cost of the work performed (BCWP)? It is \$300 (3 days x \$100).

Now, accounting hands you a report that tells you that the actual cost for 5 days of effort but only 3 completed days of work was \$400. See the right hand section of the chart on page 92.

So, what is the actual cost of the work performed  $(ACWP)? \_ \_ \_ \_ \_ \_ \$  It is \$400. Now lets graph the data. See the chart on page 93.

# **EARNED VALUE TECHNIQUE**

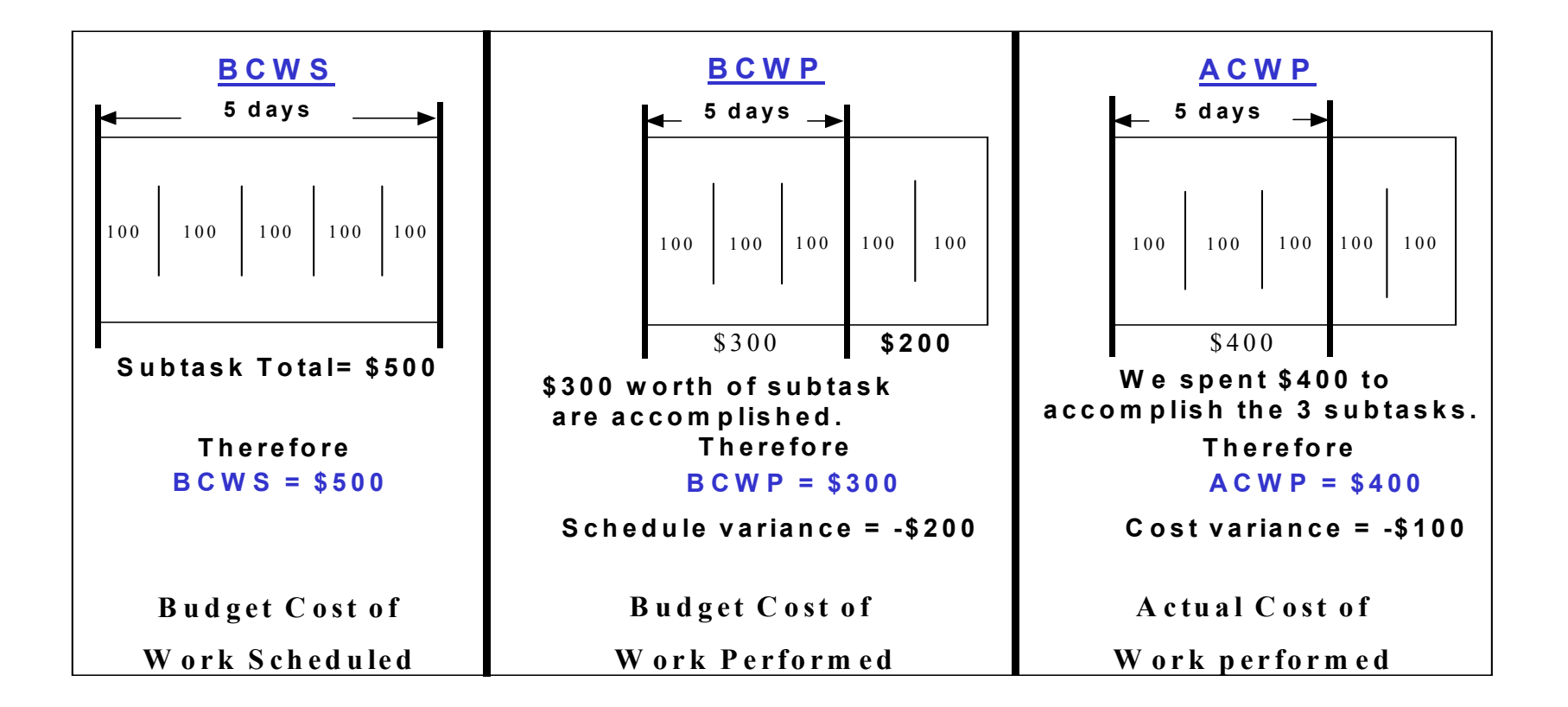

Now lets draw a simple graph with cost as the vertical (Y) axis and time (days) as the horizontal (X) axis. See the chart on page 94

Plot BCWS at \$500 and 5 days. This was the plan (schedule). Draw a line between zero, zero and \$500, 5 days.

Now plot BCWP at 5 days (it took you 5 days to complete only 3 days worth of work). You earned \$300 (this is what you actually accomplished). Draw a line between zero, zero and \$300, 5 days. Extend the BCWP line until it intersects the \$500 line (BCWS). Draw a vertical line through this point. This tells you that at the current rate of progress, the task will complete at about 8.5 days.

Now plot ACWP at the \$400 you actually spent and the 5 days it took you. Draw a line between zero, zero and \$400, 5 days. Extend the ACWP line until it intersects the 8.5 day vertical line. Draw a horizontal line back to the vertical (cost) axis. This tells you that your estimate at completion (EAC) is \$667.

Now you know the task will take 8.5 days and cost \$667 at completion.

If you have a ten-task project, you calculate BCWS, BCWP and ACWP for each task, the same as we have done above. You then sum all of the task and you plot the totals. This will tell you where you are, when you will finish and how much the project will cost at finish.

The same process works for a hundred or thousand task project. However, manually handling the data gets very labor intensive for larger projects. There are many software programs available to handle large volumes of data. Microsoft Project is one of them.

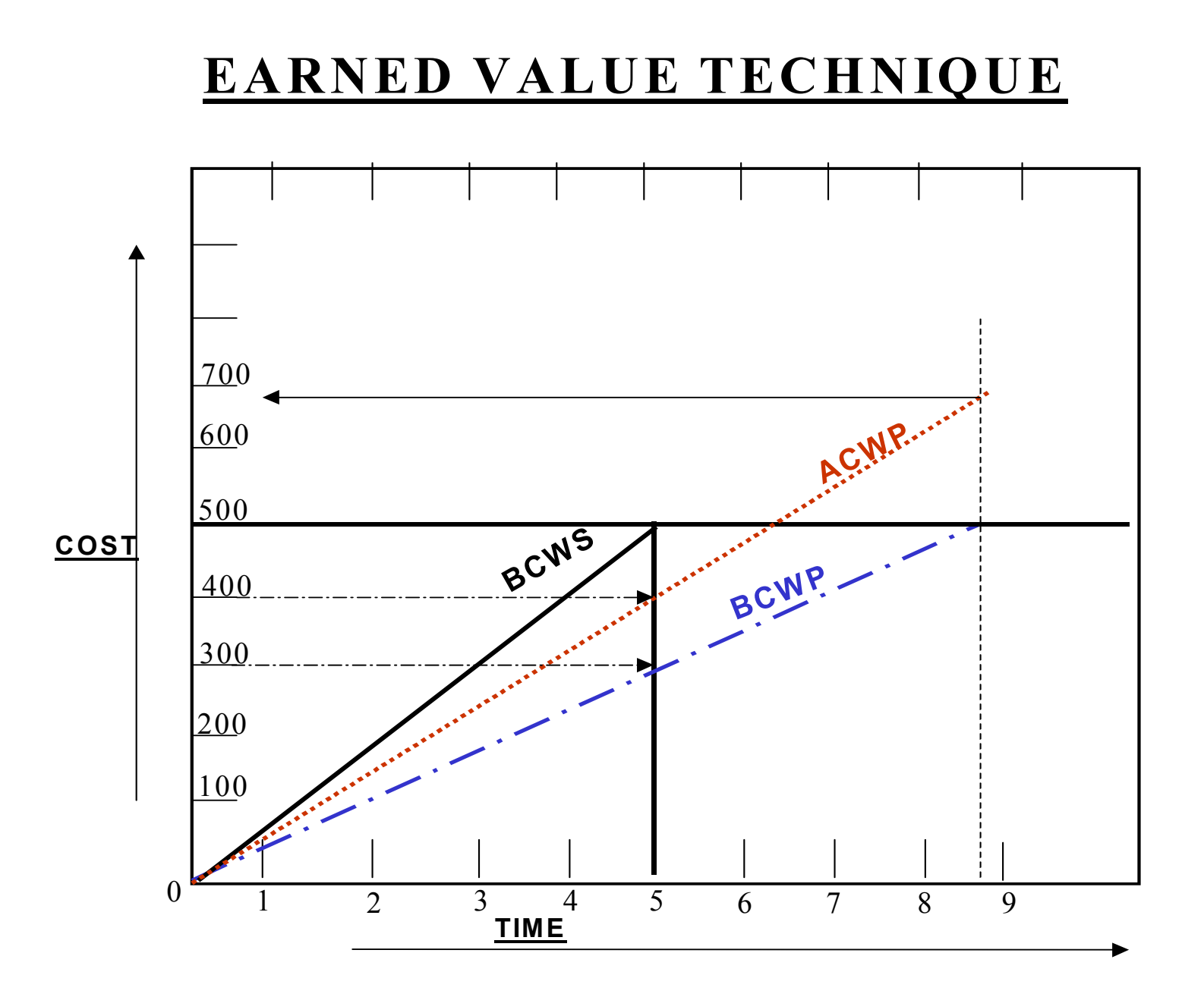

## *THE EARNED VALUE EXERCISE*

#### **OBJECTIVES OF THIS EXERCISE:**

- 1. Gain a basic understanding of how to calculate earned value and to evaluate schedule and cost variances.
- 2. Apply lessons learned so far.

#### **WHAT TO DO:**

- 1. Remember your PM training.
- 2. Read the situation write up.
- 3. Review the physical completion report.

#### **DELIVERABLE:**

- 1. The earned value of the project as of March 31, 2000.
- 2. The Cost Variance in \$ and %.
- 3. The Schedule Variance in \$ and %.
- 4. Statement on how the project is doing?
- 5. Chart BCWS, BCWP & ACWP.

#### **TIME:** 60 MINUTES

#### **The Situation:**

You are the project manager. You have just received your Construction Manager's report showing budgeted work scheduled, work accomplished and actual cost for the work accomplished as of March 31, 2000. See the attachment on page 96: Now, you must figure out:

- 1. Is the project (forget critical path considerations):
	- a. On schedule?
	- b. Ahead of schedule?
	- c. Behind schedule?
- 2. What is the earned value as of March 31, 2000.
- 3. What is the actual cost as of March 31, 2000?
- 4. How is the project doing?
- 5. Draw a graph showing BCWS, BCWP, ACWP as functions of time.
- 6. How many days will the project have taken at finish.
- 7. How much will it cost at completion.

#### **DEVELOP YOUR EARNED VALUE SOLUTION NOW.**

(Hint – develop an earned value solution for each task, then sum the task.)

#### *Project Management Associates, Inc.*  **Construction Status Report**  as of March 31, 2000

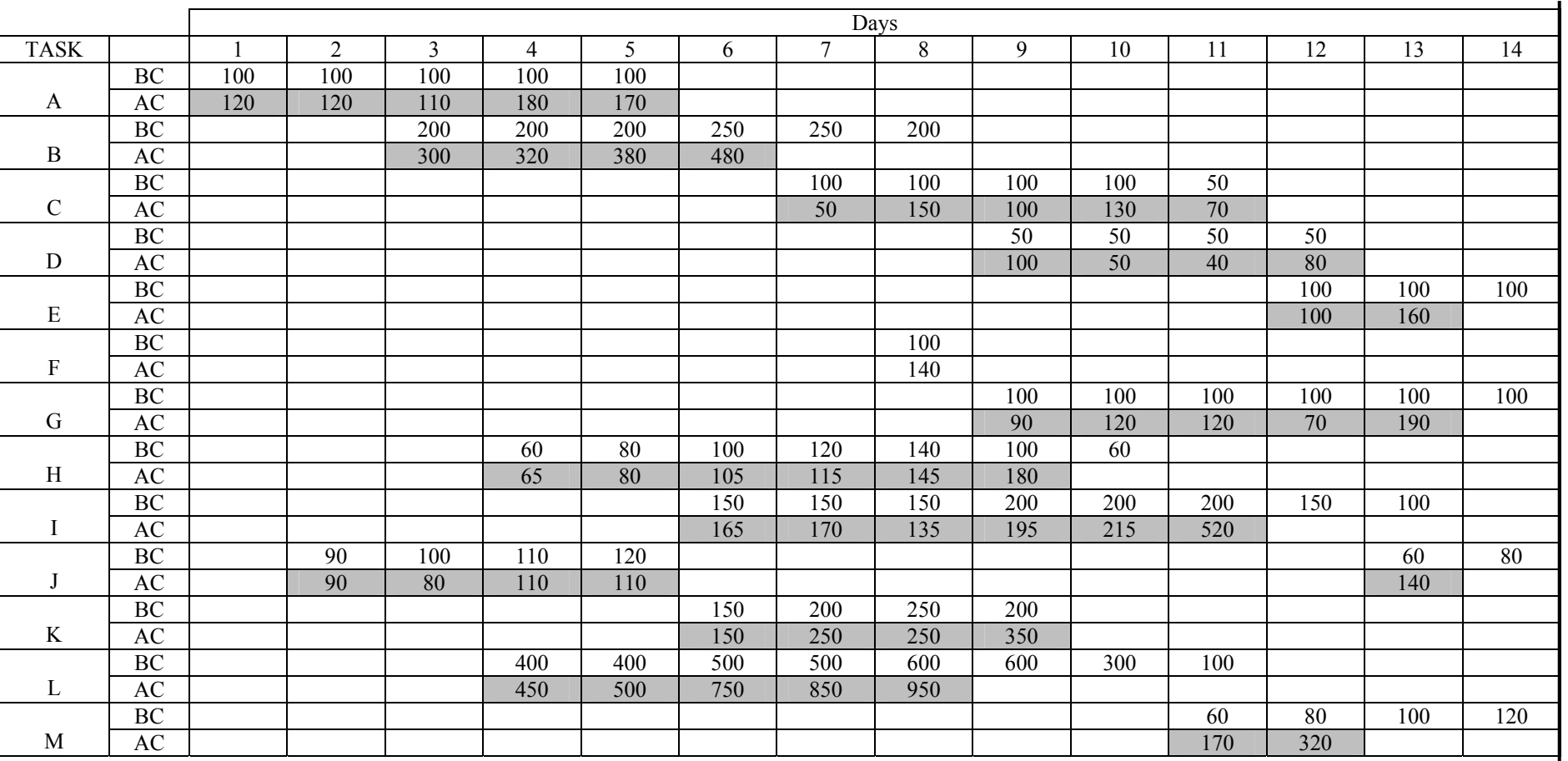

#### **EARNED VALUE SOLUTION WORKSHEET**

#### **AS OF March 31, 2000**

![](_page_9_Picture_136.jpeg)

How does your answer compare to the above solution? Not that hard is it? See the graph on page 98.

## **THE EARNED VALUE SOLUTION**

## **CHART**

![](_page_10_Figure_2.jpeg)

Days

#### **Project Review Meetings**

#### **Internal Meeting**

- 1. You must open communication with the team.
- 2. You must allow the team to report the status.
- 3. You should obtain agreement that problems or opportunities exist.
- 4. The team should identify individuals responsible for action to resolve each problem.
- 5. The team should report on previous action assignments.
- 6. Problems are NOT solved in the project meeting. Separate problem solving meetings should be held, attended only by those concerned directly with the problem.

#### **Top Management Meeting Some good questions to be prepared to answer are:**

- 1. Is this project on schedule? If not, has the end date been extended? If yes, has the customer been notified?
- 2. Are there team/staffing issues? If yes, what is the action plan?
- 3. Is this project on budget? If no, what is the action plan?
- 4. Are there any new requirements?
- 5. Are there any scope change request pending?
- 6. Is the customer satisfied? If not, what is the action plan?
- 7. What is the EAC (Estimated Cost at Completion)? How did you arrive at your EAC?
- 8. How is the cash flow?

#### **PROJECT REVIEW MEETINGS FINANCIAL REPORTS**

![](_page_12_Picture_90.jpeg)

**EAC – Estimate at Completion** 

**ETC** – Estimate **to** Complete

#### **PROJECT REVIEW MEETINGS FINANCIAL**

Let's look at a simple project financial status report. See the chart on page 99. The 3 rows across the top are titled:

- 1. Last month
- 2. Current month
- 3. Delta (changes) to last month (plus numbers are good, negative numbers are bad).

The rows in the vertical column down the left side are titled:

- 1a. Contract Value Current
- 1b. Contract Value EAC
- 2a. Total Cost Paid to date
- 2b. Total Cost Open to P.O.
- 2c. Total Cost ETC
- 2d. Total Cost EAC
- 3a. Gross Margin \$ (dollars)
- 3b. Gross Margin %
- 4a. Cash Out
- 4b. Cash In

Where EAC = Estimate **at** completion

ETC = Estimate **to** complete

Open P.O. = Open purchase order (purchase order amounts not paid yet) Since this sheet is a summary sheet, it may take rolling up several levels of sub accounts to make up the number you see on the summary sheet.

Current Contract Value = Original contract value plus (or minus) any change orders booked.

EAC Contract Value is the project manager's estimate of what the final contract value will be after all change orders (plus and minus) are processed.

EAC = Total cost paid to date + Total cost of open P.O.'s + the ETC

Cash Out = checks written + internal cost posted

Cash In = the total of the customer's payments received

Gross Margin - \$ (dollars) is = EAC contract value – EAC Total Cost

Gross Margin - % (percent) is = (Gross Margin \$/EAC Contract Value) x 100%

The form is usually completed by:

- 1. Transferring the current month's data from last month's report to fill out the column titled "Last Month."
- 2. The project manager fills out or "has" filled out the Current Month column as follows:
	- a. Current Contract Value is simply the original contract value plus any booked changes.
	- b. EAC Contract Value is simply the project manager's best estimate of where the project's contract value will end up.
	- c. Total Cost Paid to date usually comes from accounting.
	- d. Total Cost Open P.O. usually comes from accounting.
	- e. ETC is generated by the project manager project/team.
- f. EAC is simply item  $2C + 2D + 2E$ .
- g. The Gross Margin dollars is calculated by EAC Contract Value EAC Total Cost.
- h. The gross margin % is calculated by including EAC gross margin dollars by the EAC contract value converted to percent.
- i. Cash flow out and cash flow in is usually supplied by accounting.

#### **Guidelines for Conducting More Effective Meetings:**

- 1. Question the need for the meeting explore other alternatives.
- 2. Have a specific objective for each meeting.
- 3. Have a detailed agenda and distribute in advance.
- 4. Keep participants to a minimum attendance by invitation only.
- 5. Conduct one piece of business at a time. Stay with the agenda.
- 6. Allow each member to contribute in his or her way.
- 7. **Get closure (decision) on each item**; test for commitment.
- 8. Publish meeting minutes of findings, decisions, and action item assignments.
- 9. Start and END on time!

#### **MEETING AGENDA FORM**

![](_page_14_Picture_139.jpeg)

![](_page_15_Picture_136.jpeg)

### **MAKING EFFECTIVE PRESENTATIONS**

The ability to make skillful presentation is a particularly important management asset. Project Managers are often called on to make presentations to the customer, upper management and the team. The following is a **performance improvement checklist**  for making effective presentations:

- 1. Establish your objectives wisely; identify what you want your audience to know, why you want them to know it and what you want them to do about it.
- 2. Know your subject thoroughly. Don't fake it.
- 3. Learn as much as possible about your audience in advance. Relate your material directly to them, speak in their language and try to anticipate their interest, concerns and questions.
- 4. Prepare an outline to objectively keep your thoughts in a planned, logical sequence.
- 5. Don't try to cover more material than you have time for.
- 6. Be natural and sincere (you can't fake sincerity); don't read or memorize material, speak conversationally, as if you were speaking individually to each person in the audience; slowly scan the audience, developing eye contact with individual listeners.
- 7. Start with an "attention-getter" that leads into the subsequent material. (If an anecdote, ensure that it's relevant to the subject and in good taste.)
- 8. Exhibit confidence be enthusiastic about your subject and eager to share.
- 9. Tell your audience briefly what you are going to say, say it and then briefly summarize what you've said.
- 10. Change your pace. Vary delivery rate, pitch and volume.
- 11. Ensure that the audience absorbs and understands what you are saying, but don't let the presentation drag – pause briefly after each key point to let it register.
- 12. End with a strong "bottom line" message it's the last and most important chance to get your message across.
- 13. Close on a positive note.
- 14. Provide a transcript or summary of your presentation, unless you are going to involve the audience in use of this material during the presentation. It should be distributed along with any reading material after the presentation, so it will not compete for attention while you are speaking.

#### **WRITING EFFECTIVELY**

The ability to write well is a key managerial asset. The following suggestions will improve writing skills:

- 1. Clearly understand your objectives and make them clear in your writing.
- 2. Know your subject, be timely, accurate and complete. Too often we speak and write from lack of information or wrong information.
- 3. Know your receiver write to them about things of interest and importance to them in language they can really understand.
- 4. Keep the text short and to the point. Put details and backup material as attachments.
- 5. Use an effective format. Stress readability and clear separation of ideas, e.g. use headings and subheadings, indent, itemize, underline for emphasis, etc.
- 6. Begin with the key message to catch the reader's attention and draw them into the text.
- 7. Write simply and directly say exactly what you mean, be clear and concise. Avoid wordiness, vagueness, jargon and ambiguity – use familiar words.
- 8. Use single ideas, self-contained paragraphs and stimulating opening and closing sentences.
- 9. Close, when appropriate, with a brief recap of what it is you want the reader to know, agree to, or do.
- 10. Review your text as though you were the person receiving it.